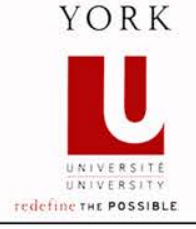

# **Mixing Static and Non-Static Features**

**Ahmed Sabbir Arif**

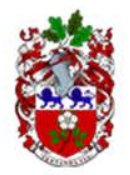

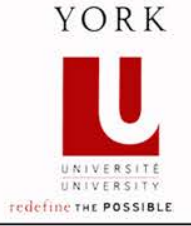

- o We incorporate an invocation counter when we want to keep count of the number of times a method in a class in invoked.
- o Why?
	- How popular the method is?
	- The cost of the method?

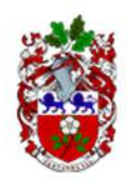

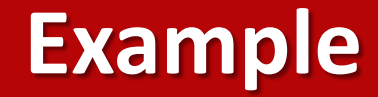

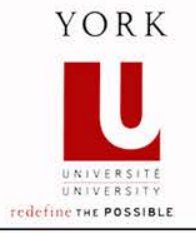

- o Lets assume, we want to keep track of the number of times getArea method is used. o Attribute section:
- 1 private static int count =  $0$ ;
- o To the body of getArea:
- 1 Rectangle.count++;

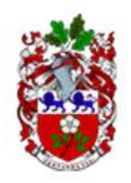

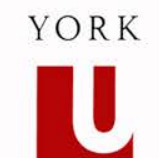

UNIVERSIT redefine THE POSSIBLE

### **Example, cont.**

#### o An accessor:

```
1 public static int getCount()
2 {
3 return Rectangle.count;
4 }
```
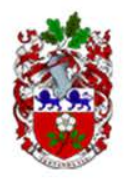

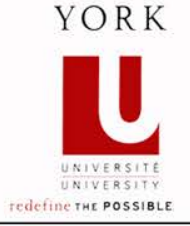

#### o Two parts:

- 1. Similar to the invocation count,
- 2. Stamping the generated serial number on the instance.

#### o Two attributes:

1 private static int count =  $0$ ; 2 private int number;

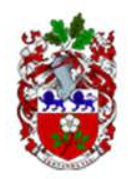

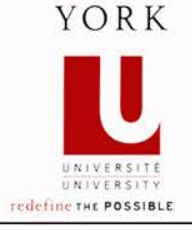

## **Serial Number on Objects, cont.**

```
1 public Rectangle(int width, int height)
2 {
3 this.setWidth(width);
4 this.setHeight(height);
5 Rectangle.count++;
6 this.setNumber(Rectangle.count);
```
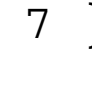

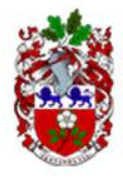

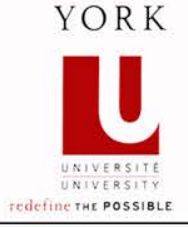

#### o A method:

- 1 public static ClassName getInstance()
- 1 private static ClassName instance = new ClassName(...);

```
1 public static ClassName getInstance()
2 {
3 return ClassName.instance;
\overline{4}
```
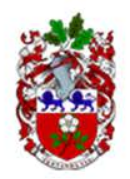

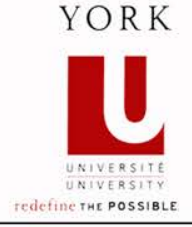

1 private static Rectangle instance = new Rectangle();

```
1 public static Rectangle getInstance()
2<sub>2</sub>3 return Rectangle.instance;
\overline{4}
```
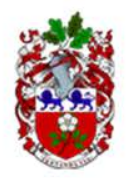

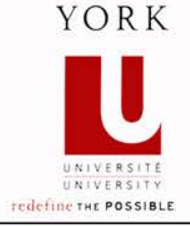

1 private static Rectangle instance = null;

```
1 public static Rectangle getInstance()
2<sub>2</sub>3 if (Rectangle.instance == null)
\overline{4}5 Rectangle.instance = new Rectangle();
6 }
7 return Rectangle.instance;
8 }
```
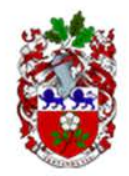

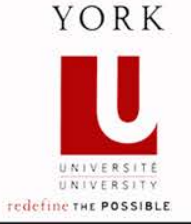

o To ensure, we have one instance of a class for every possible combination attribute values. – Singleton for every state.

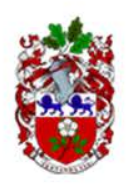

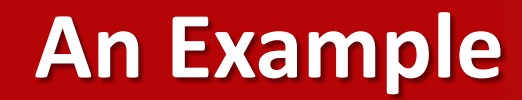

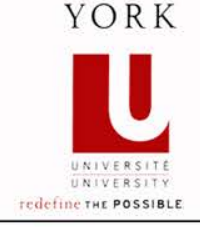

- 1 String s1 = "York";
- 2 String  $s2 = "York"$ ;
- 3 output.println(s1.equals(s2) + " " + (s1 == s2));
- o The output is: true true
- o The String objects s1 and s2 are not different objects residing at different addresses in memory!
- o Compiler does this (for string literals only) to save memory.

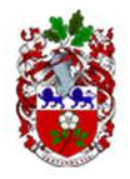

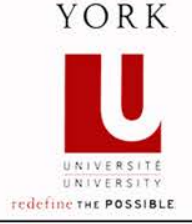

- o *Private* constructors (like singleton):
	- Prevents clients from controlling instantiation.
- o *Private* mutators (becomes immutable):
	- Prevents clients from changing the state (later).

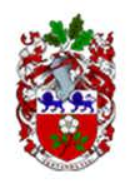

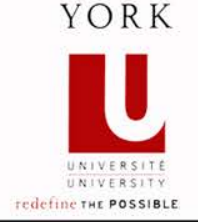

- o For singleton we provided a *static* method, i.e. getInstance.
- o Here, we will allow clients to pass arguments to it to specify the desired state for the requested instance.
	- *return* if the desired state has been created.
	- otherwise, *create* using a private constructor, *store*, and then *return*.

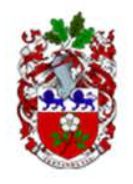

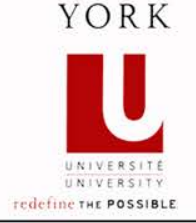

o The *attribute* to store the instances has to be

- Static, and
- Able to hold many instances (many states).
- Therefore, a collection, i.e. Map.

java.util Interface Map $\langle K, V \rangle$ 

#### **Type Parameters:**

- *(represents the state)*
- *(represents the instance that has that state)*

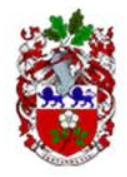

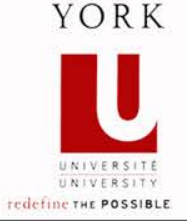

## o We want a Rectangle class that allows only one instance for a given *width* and *height*.

interface

1 private static Map<String, Rectangle> instances = new TreeMap<String, Rectangle>();

Implementing class

- The map is empty.
- Now, make the constructors and the mutators.

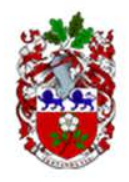

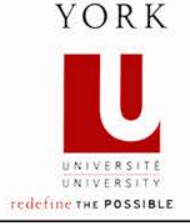

## o A function that stores in the map: a unique key that identifies the state.

```
1 public static Rectangle getInstance(int width, int 
height)
\overline{2}3 String key = width + "-" + height;
4 Rectangle instance = Rectangle.instances.get(key);
5 if (instance == null)
6 {
7 instance = new Rectangle(width, height);
8 Rectangle.instances.put(key, instance);
9 }
10 return instance;
\frac{1}{2} }
```
## **Avoiding Code Duplication**

## o Three different techniques:

- 1. Constructor chaining
- 2. Delegation to mutators
- 3. Delegation to accessors

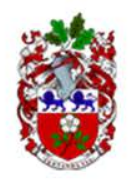

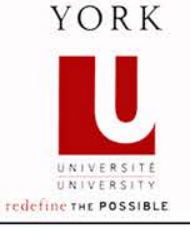

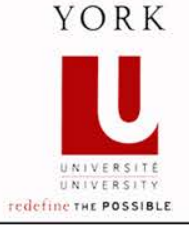

o It is an object whose state cannot be modified after it is created.

- String, Double, Integer
- o No public mutators

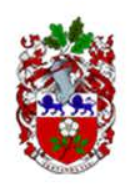

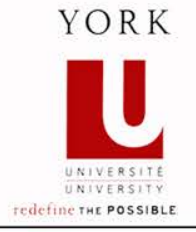

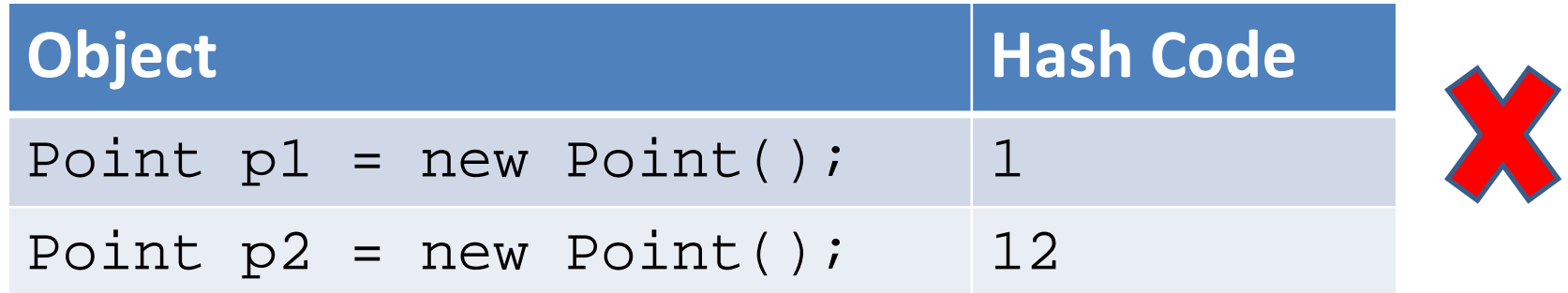

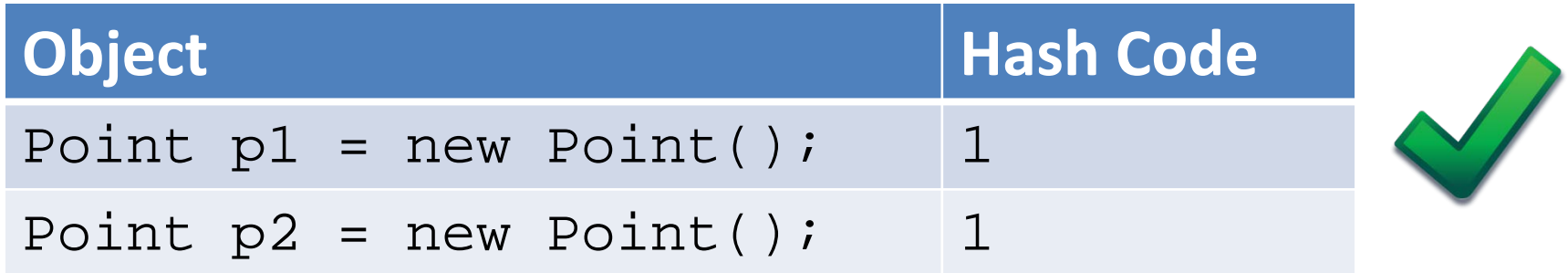

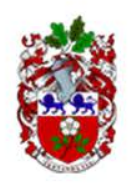

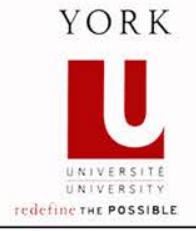

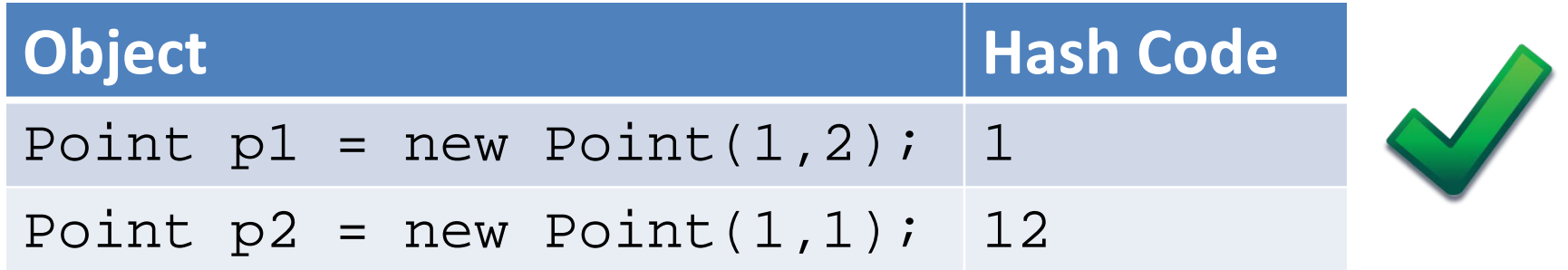

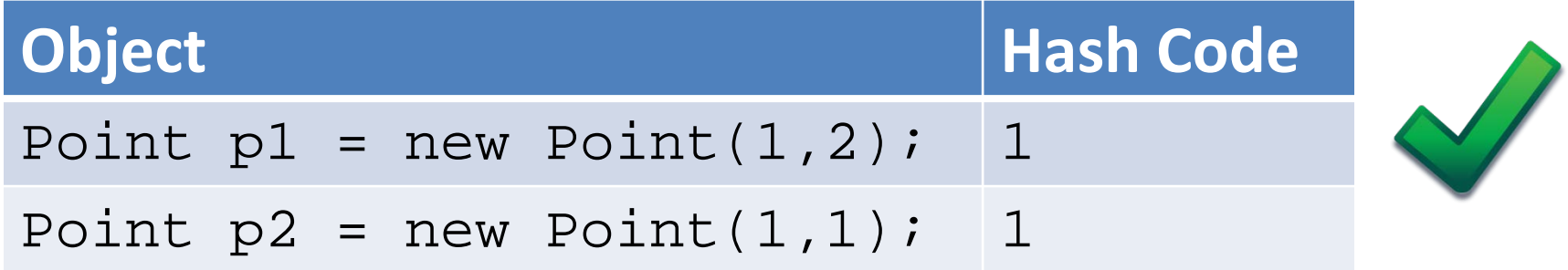

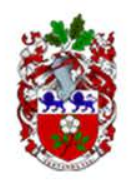